# **Adobe Photoshop CS6 Full Version**

# [Download](http://siteslocate.com/ZG93bmxvYWR8NEczTjNnNVpueDhNVFkxTmpZd05ESTNOSHg4TWpVM05IeDhLRTBwSUhKbFlXUXRZbXh2WnlCYlJtRnpkQ0JIUlU1ZA/calmness/QWRvYmUgUGhvdG9zaG9wIENTNgQWR/bazaars.sellercentral...beachfront)

# **Adobe Photoshop CS6 Crack+ [Mac/Win]**

Locating and opening your image When you open an image in Photoshop, you have the opportunity to create a new document, and then you can have fun editing the image on top of the document. If you have an image open in Photoshop and you want to add a new document

# **Adobe Photoshop CS6 Crack (LifeTime) Activation Code Free Download For PC**

See also: Photoshop Tips & Tricks Adobe Photoshop has become a household name and the standard for photo editing software in use by photographers, graphic designers, web designers, Discord emoji creators and meme-makers. However, it is also a very expensive tool to own. If you don't have Photoshop and still need to use the professional version, you can also sign up for the Creative Cloud package, which gives you access to all the features of Photoshop and other products such as a drawing package, video editor, movie maker and web designer. There are many free photo editors out there, but none of them are up to the same standard as Photoshop. If you want to know more about how to use Photoshop, Adobe does have a free online tutorial for beginners. Although Photoshop is more than just a photo editor, this article focuses on the image

editing part of Photoshop. There are also some Photoshop tips and tricks that can come in handy for those using the full version of Photoshop for photo editing. Here are 11 Photoshop tips and tricks to help you edit images like a professional. 1. Create awesome smart objects Creating awesome smart objects is a crucial skill if you want to get the most out of Photoshop. A smart object is a regular Photoshop object that can be edited in a different way from normal. This allows you to make many of the same edits but use them to create different effects. To create a smart object, you just need to change the contents of the Type Tool Options menu to Use contents. To add any other effects to the smart object, you simply drag it into the canvas and release the mouse button. This will place it inside the body of the photo. You can then resize it and change the position of the layers inside it. You can also change the layer properties of smart objects. This includes making the new object a new layer, selecting different visibility options or changing the blending options. These are the properties that aren't shown in the Layer menu. Smart objects can also include masks, selection brushes and shape layers. 2. Make fast, precise brush edits If you have Photoshop installed on your laptop, you can edit images on the go. Photoshop is available to download from Adobe's website or you can sign up to their Creative Cloud service, which gives you unlimited access to Photoshop and other programs. To make quicker changes with brushes, it can be handy to edit a color layer as a681f4349e

#### **Adobe Photoshop CS6 Crack + [Updated] 2022**

Q: How to use a Windows Authenticated Active Directory Authentication in other webapps? I have integrated the authentication from a webapp to Active Directory via windows authentication. After successfully login to the webapp, I couldn't use the authentication in other apps due to the security policy. Is there a way to let other apps recognize the authentication from the webapp and keep the security? A: The structure of the Active Directory authentication is different from that of the HTTP authentication, so there is no way for the app to immediately "detect" that a user has been authenticated. To facilitate this, you can create a "Windows-Application"-style authentication for your app. The kind of authentication depends on the technology that you use. If you use ASP.NET MVC 3 or MVC 4, you can use the WindowsAuthenticationModule or AuthenticateCore for the authentication for your web application. This will create an identity for your users in Active Directory, but will not provide any additional security features, like the ability to have different permissions for different users (with roles and so on) as in ASP.NET. If you use ASP.NET WebForms, you can use the WindowsAuthentication class, or the WindowsIdentity class to provide the "real" authentication, using the same kind of data as for the HTTP authentication. What you need for that is a.NET component that communicates with Active Directory and then

returns a token. Uni-channel Merchant Payment processing services There are many situations when a merchant is not able to offer single payment, such as, i.e. when a customer buys a product, the customer tenders cash for the total amount, but they do not have enough cash to complete the transaction (typically the case when the customer want to pay for a hotel stay in cash). A price can be set for each of the payment options, and the payment will be processed, for example, the customer can choose to pay via credit card, while the merchant is notified that the payment was made with using a credit card. When the customer pays in cash, the payment will be processed as you need it, and the merchant will get the cash equivalent you need. A business person can find us by placing the "Paypal Merchant" option on their Paypal account, this way we will keep track of all transactions, the business person will never have to worry about where their money went

#### **What's New In Adobe Photoshop CS6?**

The upconversion luminescence of Sr2Nd3(PO4)6:Cr3+, Bi3+ (Sr2Nd3(PO4)6:Cr3+Bi3+) phosphor in polycrystalline composite. The efficient upconversion luminescence of Sr2Nd3(PO4)6:Cr3+Bi3+ in polycrystalline composite was achieved by the doping of CaO into the crystal of Sr2Nd3(PO4)6:Cr3+Bi3+. The composite could be used as an improved upconversion device because of the reduced quenching effect and the reduced life time of the energy level 5G4.4 in the

Sr2Nd3(PO4)6:Cr3+Bi3+ phosphor. The upconversion characteristics of the device were investigated by measuring the photoluminescence spectrum and thermal quenching of the excitation green light and the excitation green light and the upconversion intensity of the spectrum. The results showed that the spectral profile and the yield of the phosphor at room temperature were enhanced. At 1000 degrees C, the upconversion quantum yield of the phosphor was 66.1%, and the upconversion luminous efficiency was 11.6 W/mol.Q: Is it considered kosher to have plain, white rice in one's house as the Shabbat meal? If a parent is given a plain rice cooker, and the manufacturer specifically asks that it not be pre-packaged with spices (specifically, curry and garlic flavorings) or any other flavors that I am aware of, is it OK to simply put plain white rice in there and let it cook, knowing that it will be used for Shabbat? If no, what is the best way to prep the rice? A: From the Law of Oligarchy of The Mishnah (Brit "Mishnah"), cited here, section 7-1: ומקישין היתר כל כמעט מבוי יש מעט מן השקעה. ואף על פי שהיתר כולו מבוי או מקיש, בד

### **System Requirements:**

1GB of RAM OS: Windows 7 Processor: Intel i5-6200 @ 2.5 GHz Graphics: Nvidia GeForce 560 Ti (or AMD equivalent) DirectX: Version 11 Hard Disk: 12 GB free space Sound Card: DirectX 9.0c compatible Gamepad: Dual Shock 3 gamepad Software: DICE's own Frostbite 3 Additional Notes: Not all configurations are equal. The split-screen aspect ratio is ideal for 16:9 displays; it's

# Related links:

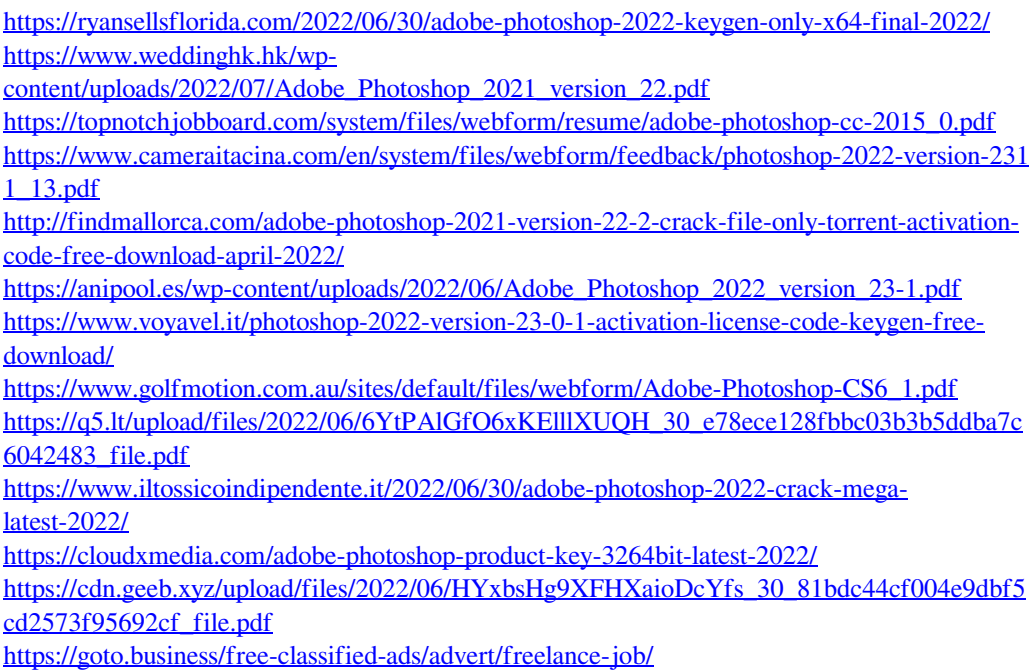

<https://seecurrents.com/wp-content/uploads/2022/06/pelhtoma.pdf> [https://emealjobs.nttdata.com/pt-pt/system/files/webform/adobe](https://emealjobs.nttdata.com/pt-pt/system/files/webform/adobe-photoshop-2021-version-224_3.pdf)[photoshop-2021-version-224\\_3.pdf](https://emealjobs.nttdata.com/pt-pt/system/files/webform/adobe-photoshop-2021-version-224_3.pdf) [https://mainemadedirect.com/wp](https://mainemadedirect.com/wp-content/uploads/2022/06/Photoshop_CC_2015_version_16.pdf)[content/uploads/2022/06/Photoshop\\_CC\\_2015\\_version\\_16.pdf](https://mainemadedirect.com/wp-content/uploads/2022/06/Photoshop_CC_2015_version_16.pdf) <https://portal.issn.org/system/files/webform/wethfur929.pdf> [https://ictlife.vn/upload/files/2022/07/5MvutM7oWmRnVwRiiiD2\\_01\\_81bdc44cf004e9dbf5cd](https://ictlife.vn/upload/files/2022/07/5MvutM7oWmRnVwRiiiD2_01_81bdc44cf004e9dbf5cd2573f95692cf_file.pdf) [2573f95692cf\\_file.pdf](https://ictlife.vn/upload/files/2022/07/5MvutM7oWmRnVwRiiiD2_01_81bdc44cf004e9dbf5cd2573f95692cf_file.pdf) <https://zymlink.com/advert/photoshop-cc-license-key-free-download/> [http://descargatelo.net/wp-content/uploads/2022/06/Adobe\\_Photoshop\\_2021\\_Version\\_223.pdf](http://descargatelo.net/wp-content/uploads/2022/06/Adobe_Photoshop_2021_Version_223.pdf)